## **Full Kairaranga article author guide**

## **Originality and length**

The length of a Kairaranga article is between 4,000 and 6,000 words, excluding references. Submissions to Kairaranga should be unpublished and not under consideration by another journal or for a conference proceedings.

Download the Kairaranga template (MS Word format) or refer to the guide below.

## **Formatting your manuscript prior to submission**

Manuscripts are accepted in Te Reo and English, using consistent and acceptable spelling and punctuation. In-text citations and references need to conform to the latest edition of the *Publication Manual of the American Psychological Association* (APA style).

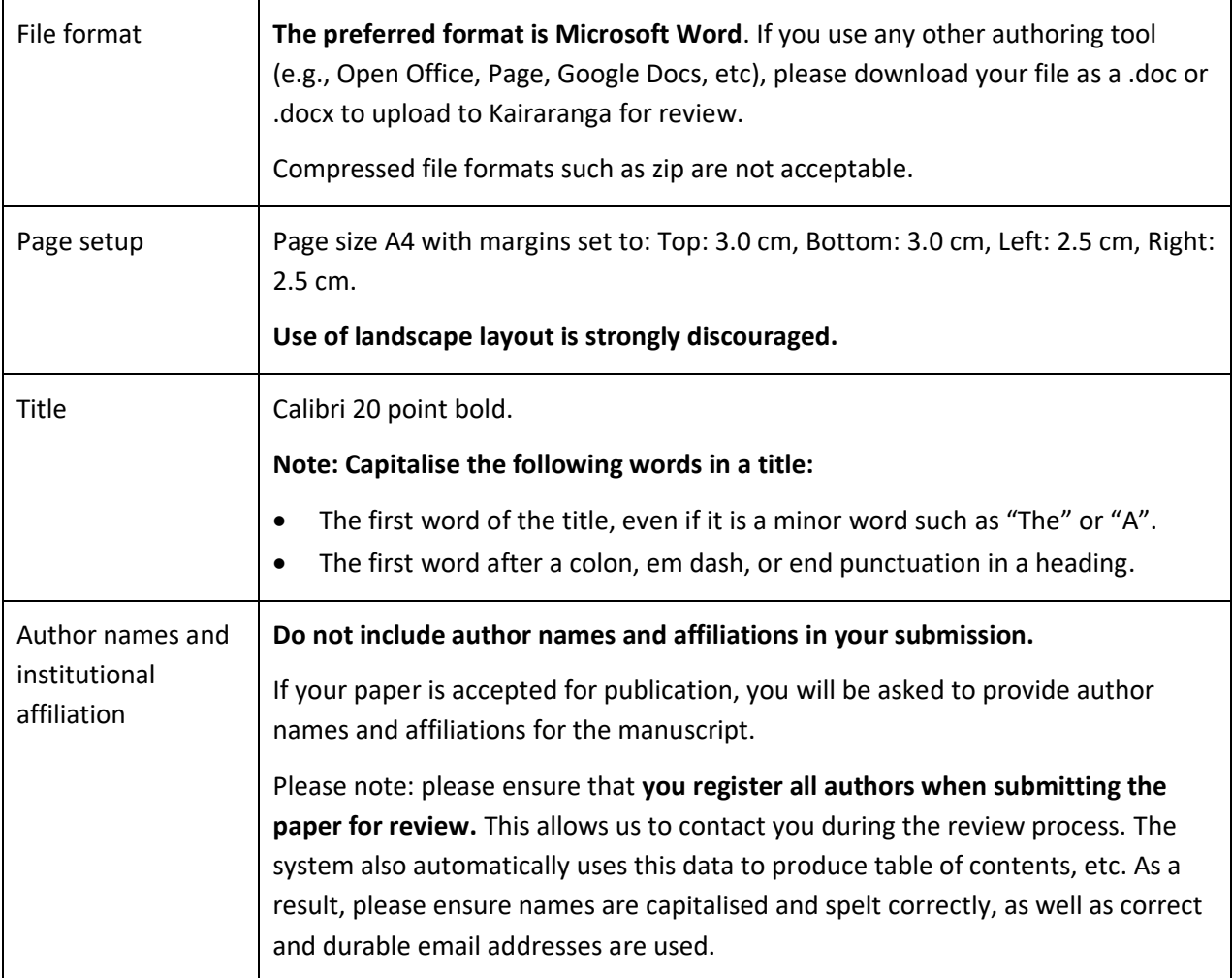

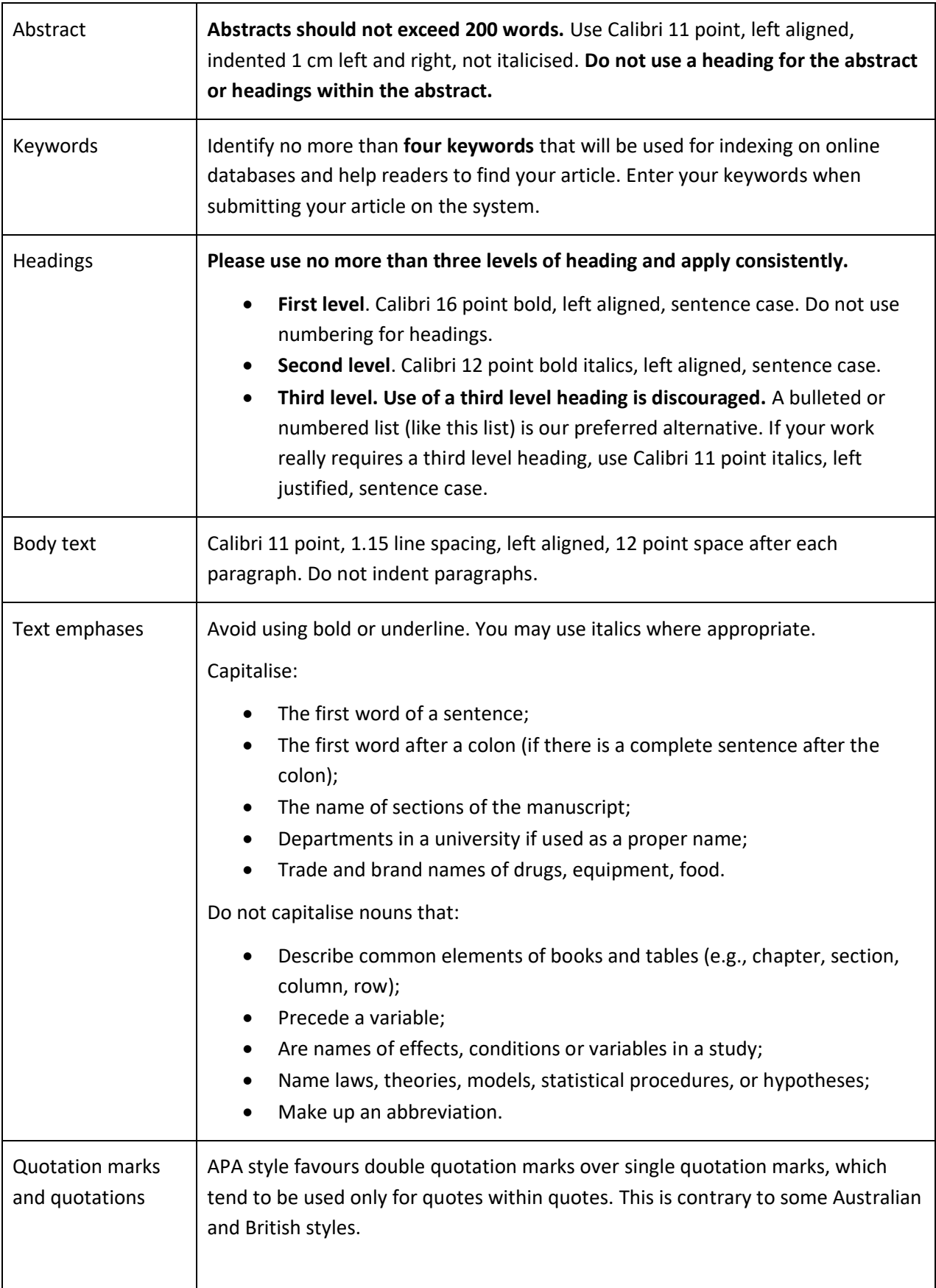

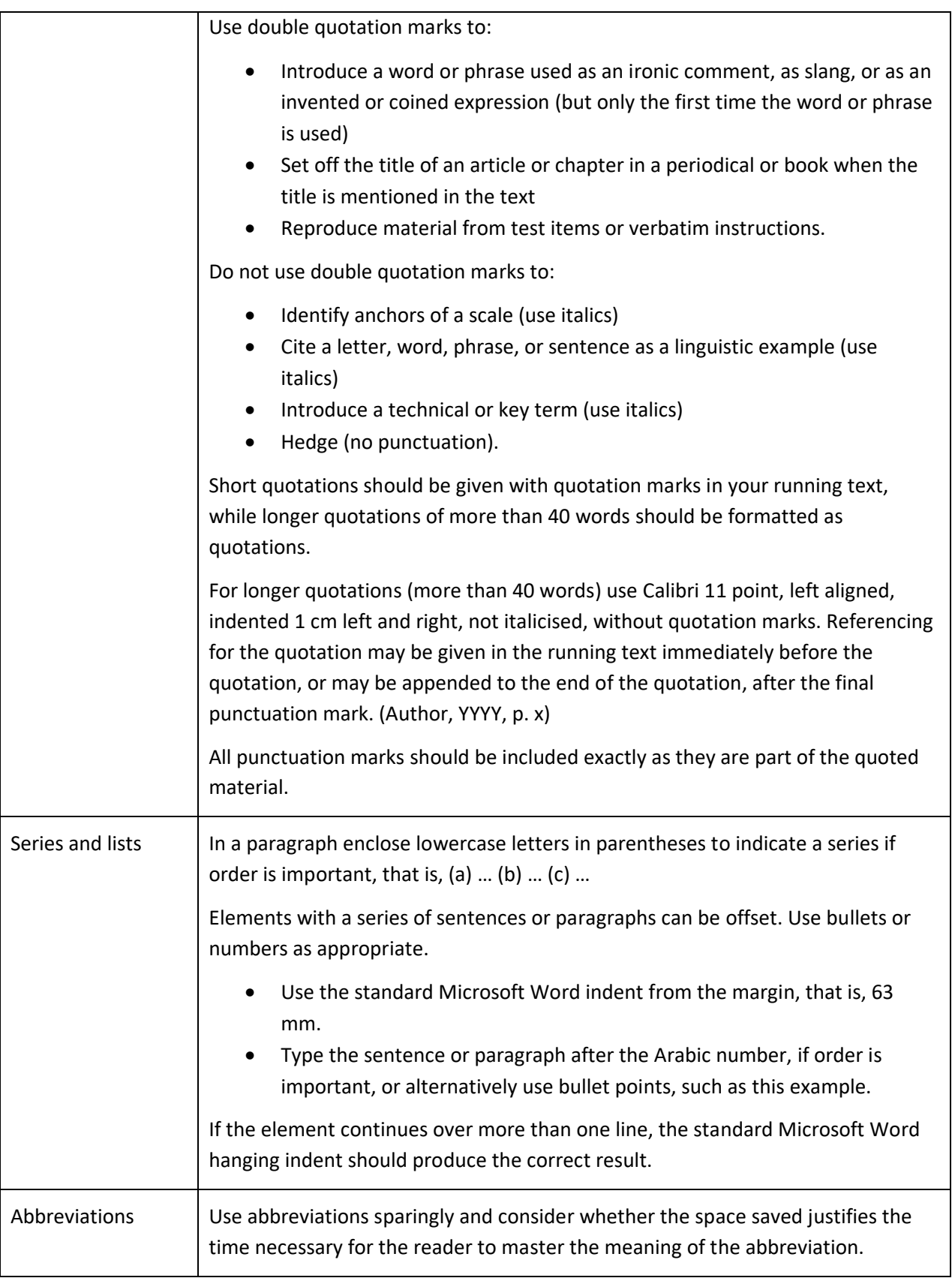

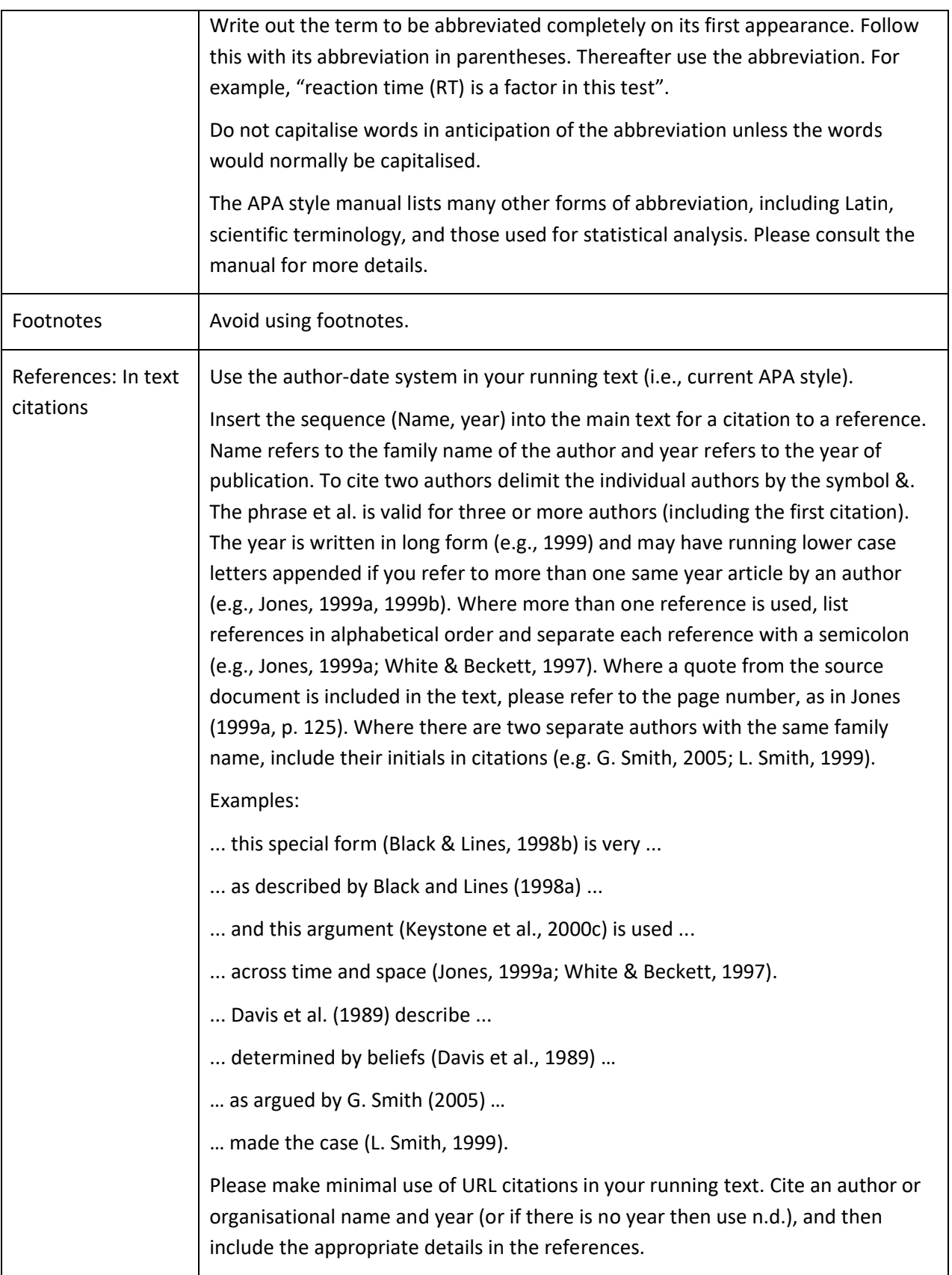

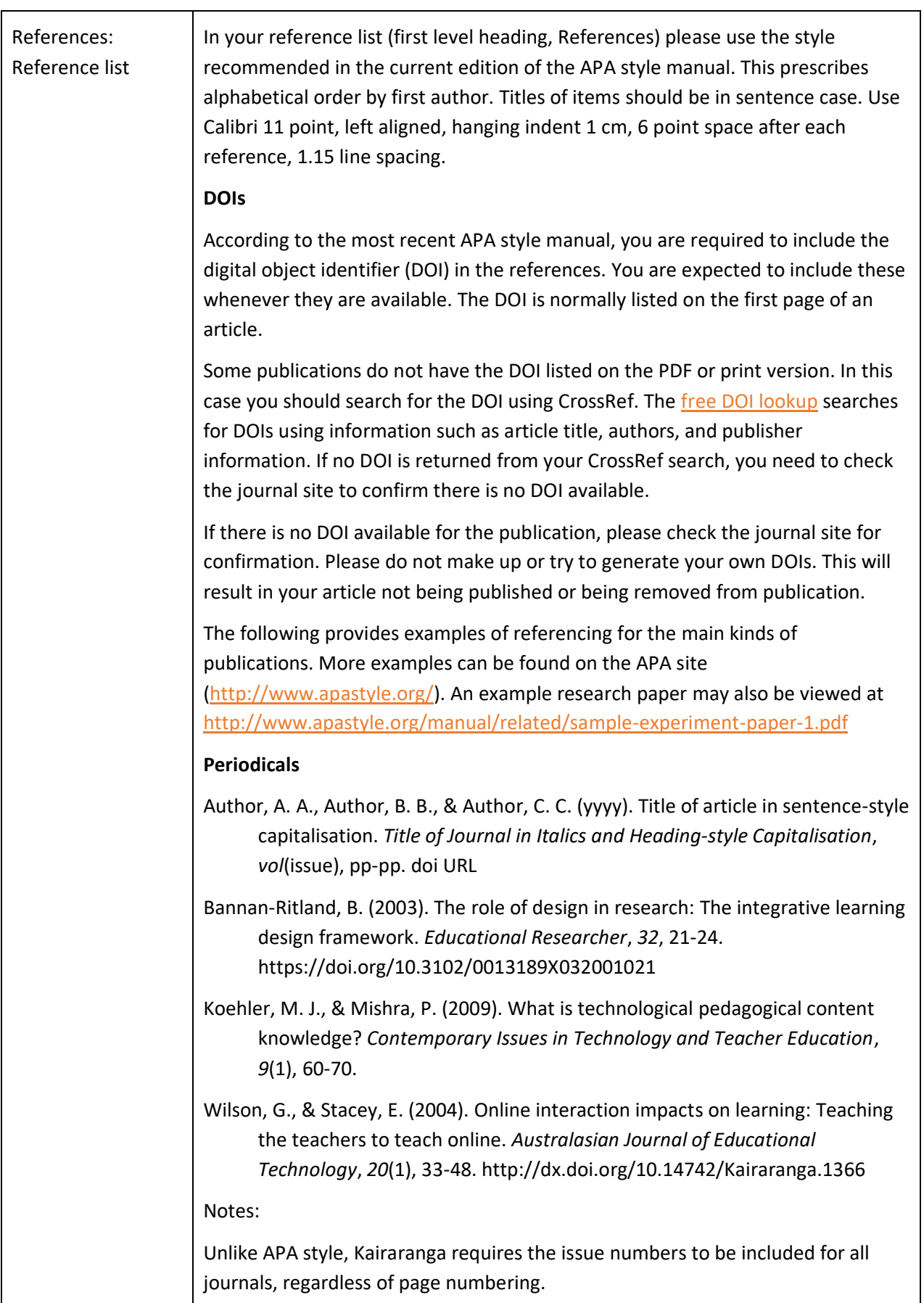

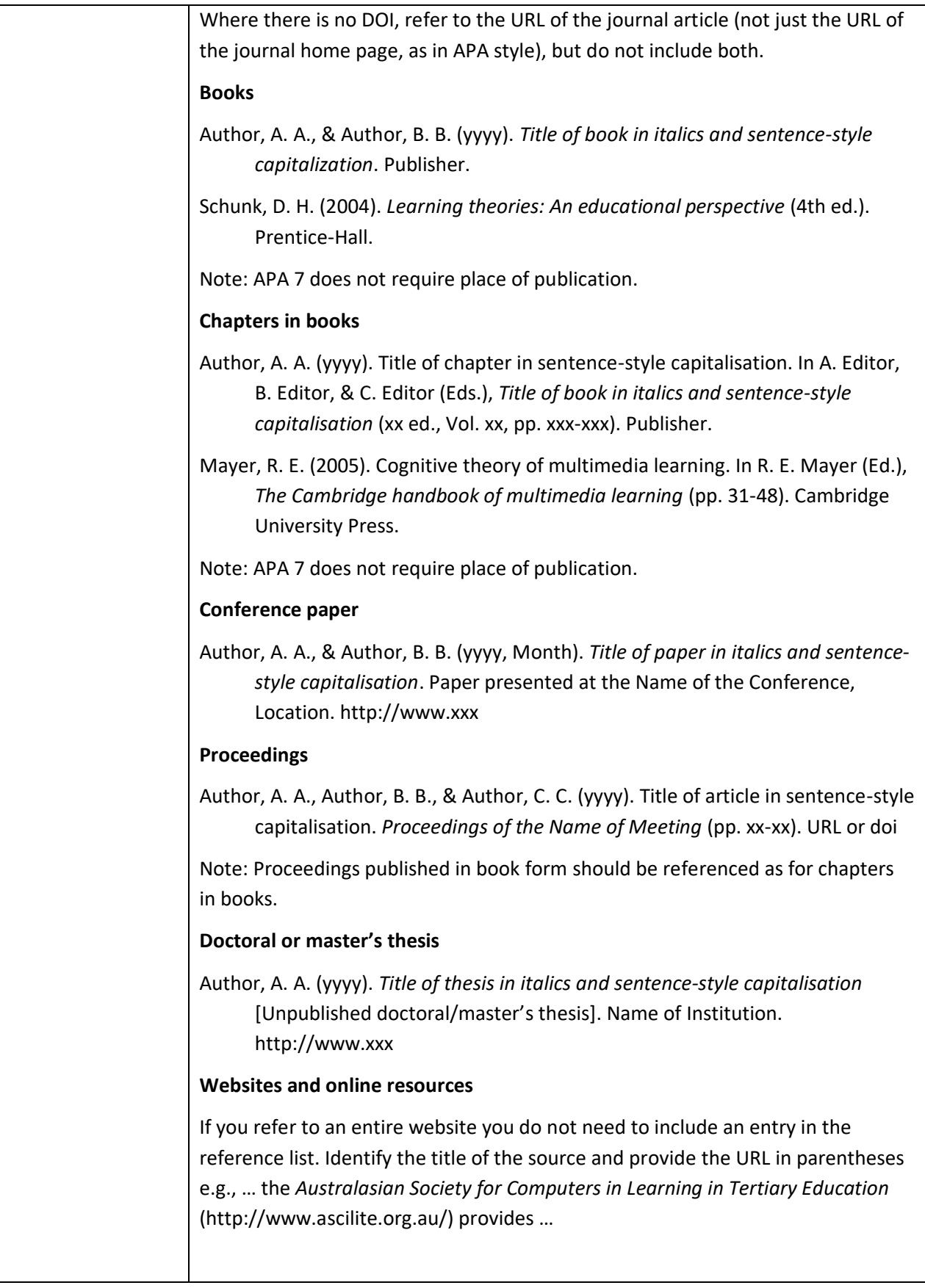

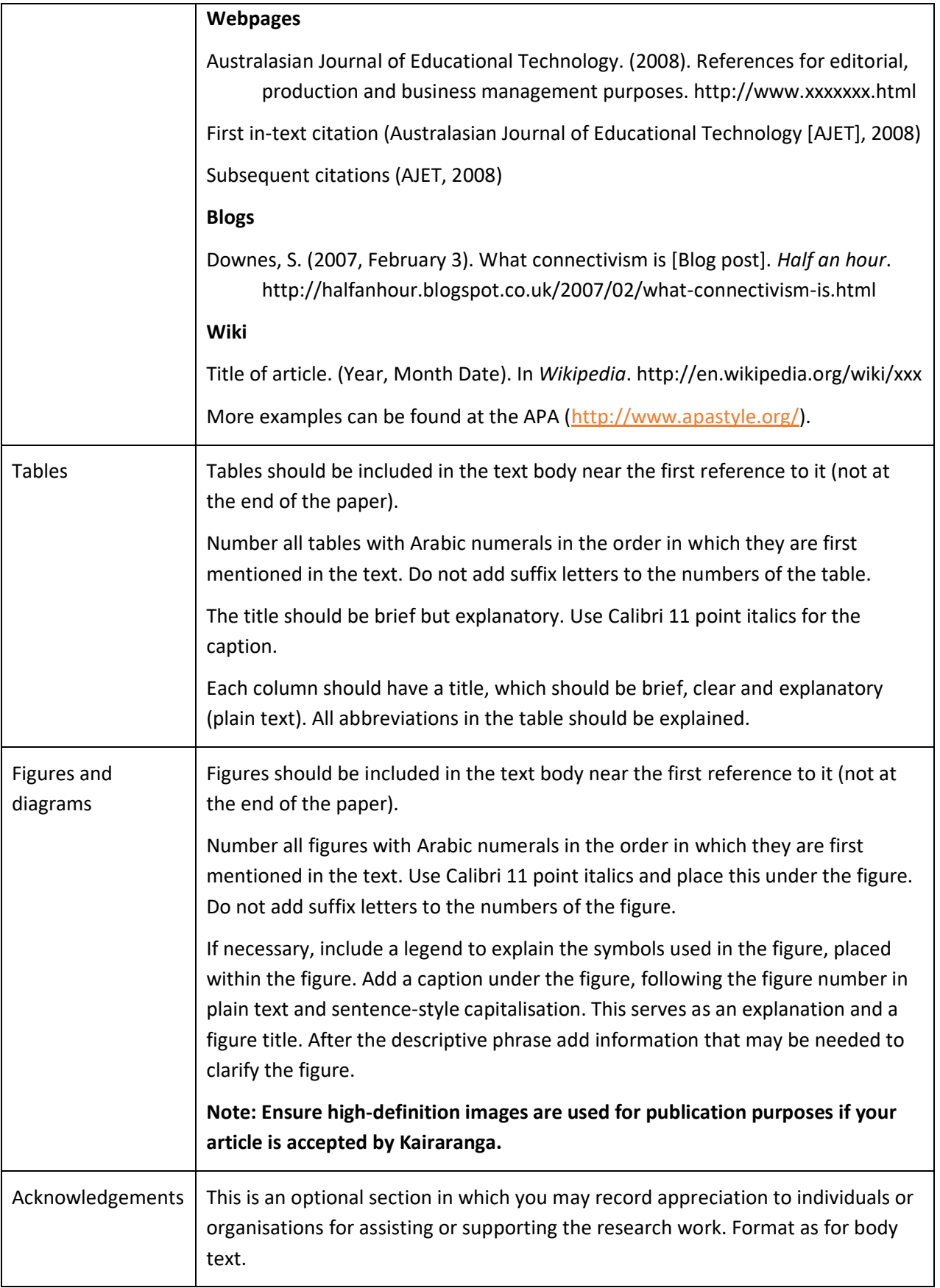

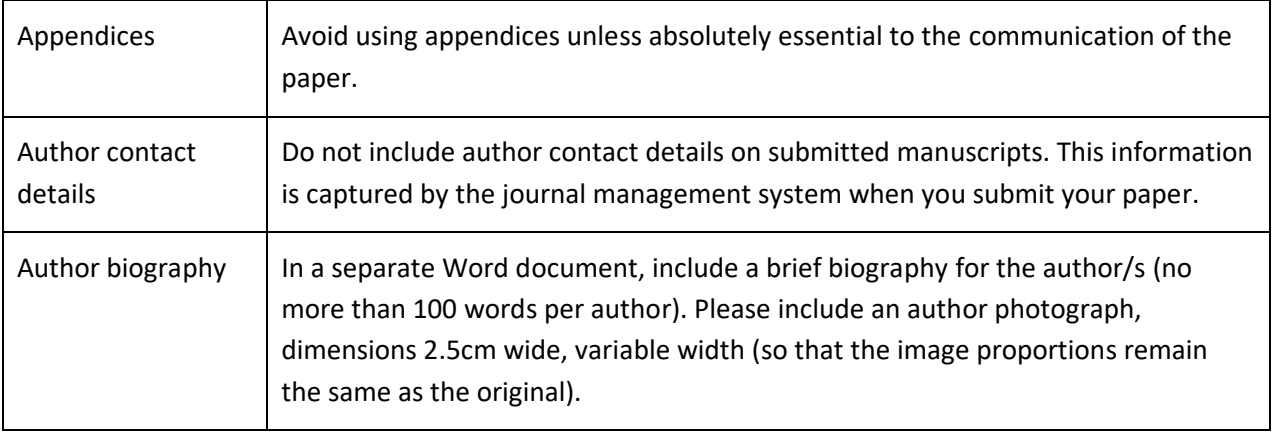